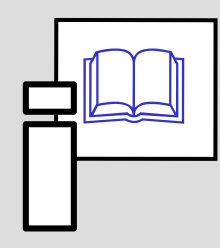

# **IRIA DASAS** of References

*Informační zdroje v zoologii* Stano Pekár

# **Public Browsers**

#### **Simple**

- Google, Lycos, Altavista
- Yahoo, Seznam, Ask

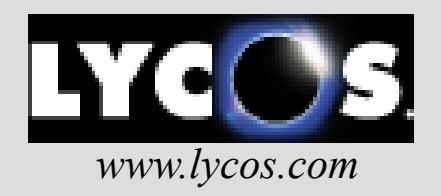

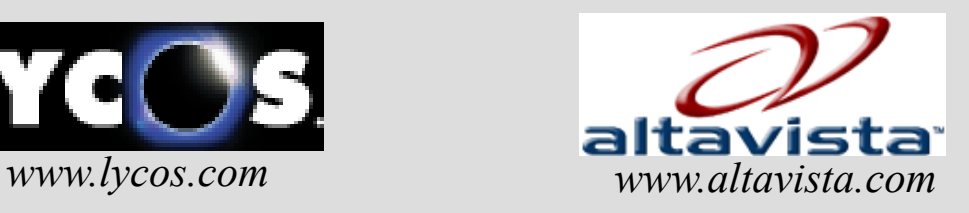

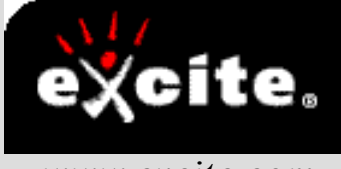

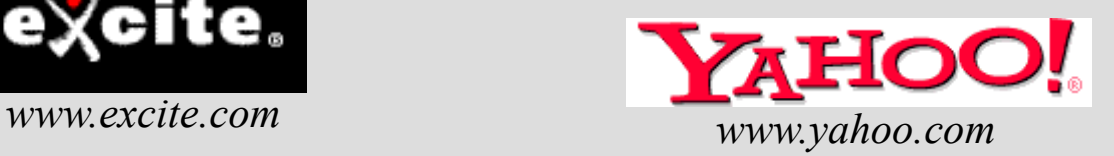

#### **Meta browsers -**

- Web Crawler, Metacrawler
- includes Google, Yahoo, Bing, Ask, Live Search

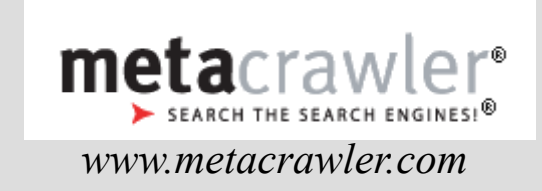

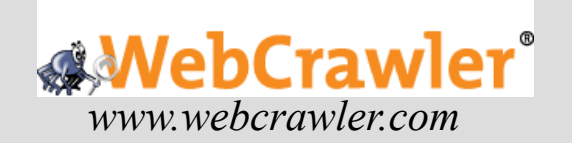

#### **Scientific**

• Google Scholar, SCIRUS

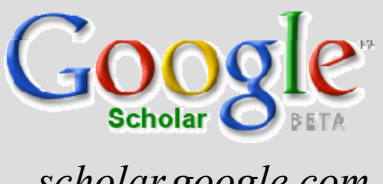

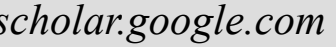

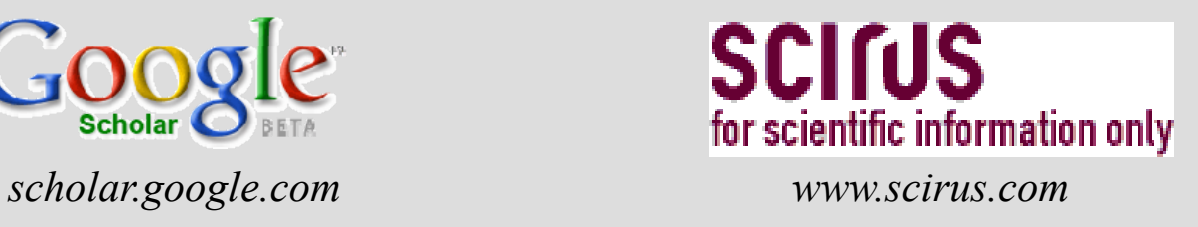

 browses through scientific publications, webpages, "grey" literature, etc.

Search using:

- author's name in citation marks ("d knuth")
- title of paper in citation marks
- key words from the title
- subject area

### **Boolean operators**

- **AND** to find resources including both keywords
- **OR** to find resources including only the first or the second keyword
- **NOT** to find resources including the first but not the second keyword

**domain:***cz* to find pages of the specified domain (*uk, com*) **host:** *www.shopping.com* to find pages on specified server **link:** *www.myway.com* to find pages that includes links to specified server

**title:** *text* to find pages with the keyword in the title **url:** *text* to find pages with the keyword in the URL address

## Scientific databases

#### **Thomson-Reuters (Ovid Technologies) Reuters**

- Zoological Records zoological sciences (4 500 periodicals) 1978-2009, abstracts since 2001
- Biological Abstracts biological sciences (4 000 periodicals) 1987-2009
- MedLine microbiology, medicine, pharmacology, biophysics, social sciences, biotechnology  $(3, 500, \text{periodicals})$  since 1966
- EMBASE medical and pharmacological sciences (5 000) periodicals) since 1974
- GeoBase geography, ecology, geology, oceanography (2 000) periodicals) since 1980
- CAB Abstracts agriculture sciences (6 000 periodicals)
- Current Contents multiscientific (8 000 periodicals)
- Web of Science multiscientific (8 000 periodicals) since 1900

#### **Cambridge Scientific Abstracts:** (6 000 periodicals)

- <u>BioOne</u> biological sciences, (200 periodicals), since 1998
- Biotechnology Research Abstracts since 1993
- Conference Papers Index since 1982
- Natural Sciences since 1997

#### **Elsevier**

• SCOPUS multiscientific (16 000 periodicals) since 1998

#### **!access only with an IP address of MU!**

### Search procedure

- 1. **Prepare key-words** (author names, organism names, subjects)
- from other papers
- 2. **Select database**
- check with Thesaurus
- 3. **Search**
- using Boolean operators
- 4. **Browse and mark references**
- 5. **Save references**
- 6. **Create your own database**

### **Additional Boolean operators**

*mice gene* including both keywords in a specified order **AND**, **OR**, **NOT**

- **( )** to compose keywords and separate operators (*mouse* OR *mice*) AND (*gene* OR *pseudogene*)
- **WITHIN X**keywords separated by  $X$  words (*mice* WITHIN *3 gene*)
- **NEAR** keywords separated by less than 10 words (*mice* NEAR *gene*)

**BEFORE**, keywords in specified order

**AFTER** (*mice* BEFORE *gene, mice* AFTER *gene*) **\***replaces several letters in keywords

(*patent***\****= patent patents patented patent, patents, patented,* atd., *behavi\*r = behaviour, behavior*)

**?, ???** replaces 1-3 letters in a keyword (*fib?? = fiber, fibre*)

**Access via: http://sci.muni.cz/uk/eiz/**

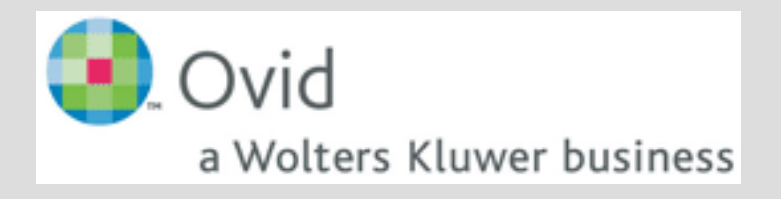

Biological Abstracts MedLine Zoological Records

# Homework

1. Find 10 references of scientific resources within scientific databases. Use keywords such as:

 taxonomy, prey, behaviour/behavior, chromosome, evolution, competition, predation, social, distribution, gene, activity, population, temperature, development, dispersal, karyotype, behavioural ecology, communication, ...

- 2. Save references without abstract, key-words and descriptors.
- 3. Format references using a consistent style.